### Joomla! 4 Updates and Tips

Northern Virginia Joomla Users Group April 2022

Dorothy Firsching, Ursa Major Consulting, LLC <a href="mailto:dfirsching@ursamajorconsulting.com">dfirsching@ursamajorconsulting.com</a>

### Agenda

- Joomla! 4 Updates
- □ Update path to Joomla! 4
- Upcoming JUG Meetings
- □ Topics for Future Discussion

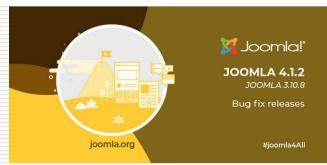

#### Latest Joomla! Updates

- □ Joomla 4.1.2 March 30, 2022
  - Security Release
  - You can launch a Free Joomla 4 website for testing at launch.joomla.org
  - Accessibility improvements
  - Better support for code highlighting in TinyMCE
  - Child templates
  - Task Scheduler (Web Chron)
  - Accessibility Checker for authors
- □ Joomla 3.10.8 released March 30, 2022
  - Security release
- Still coming
  - Enhancement of Media Manager Web Service

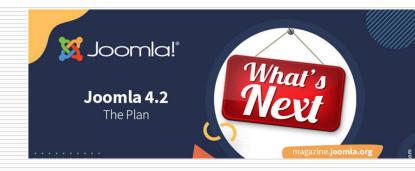

#### What's Next

- □ Joomla 4.2 August, 2022 Possibilities
  - Add custom fields to Category List menu item
  - Redesign mail templates
  - Improve Global Configuration options
  - Improve cookie management
  - Roland Dolmuder / Franciska Perisa are leads
- Need testers for Pizza Bugs & Fun
  - Volunteer Engagement Team
  - Contact-vet@community.joomla.org

# From the Joomla Community Magazine

- Joomla Performance Tuning, Nicholas K. Dionysopoulos
  - ☐ I: Part I
  - □ II: Basic Settings
  - ☐ III: Static Media Optimization
  - ☐ IV: Site Building Calisthenics & Template Customization
    - OpenGraph and Twitter Cards (Social Magick or Phoca Open Graph)
    - Prefetch and external resource preloading, font swapping, favicons, avoiding Google Analytics, Dark Mode (myDarkMagic)
  - □ V: Content Quality & SEO
  - VERY HELPFUL
  - Part 4 of a 5-part series
- Accessibility Add-ons in Joomla 4.1 Viviana Menzel March edition
  - Including in-built joa11y accessibility checker

# From the Joomla Community Magazine

- ☐ Joomla 4.1
  WebAuthn
  Passwordless
  Login
  - You can hand over a couple of FIDO2 keys with a new website rather than passwords
  - Removes phishing, keylogging, and reduces brute force attacks!

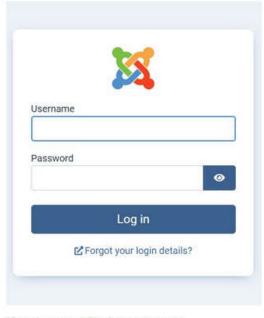

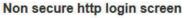

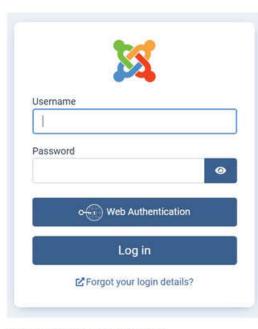

Secure https login screen

# Joomla's TUF Project Wins CloudFest Hackathon (March)

- Challenge: Integrating Secure Updates
  - Could you imagine updating thousands of websites with a hacked version?
  - The Joomla team won the hackathon as best team
  - The team created a proof of concept implementation for the Joomla core to securely retrieve update information from a new TUF-based repo and verify signatures during the update.
  - Elisa Foltyn shared results, not only beneficial to Joomla but also open and shared to any open source CMS

### JoomlaDayUSA 2022

#### Friday, April 22 from 8:15am EDT (12:15 UTC) to 4:00pm EDT (20:00 UTC)

- Welcome 8:15am (EDT)
- Watchful panel
   8:30am 12:00pm (EDT)
- Introduction to Joomla
   9:00am (EDT) 4:00pm (EDT)
   for all who registered for the class
- Bugs & Fun @Home
   9:00am (EDT) 4:00pm (EDT)
   everyone is welcome!
- Panels / Expo Hall with sponsors
   8:30am 4:00pm (EDT)

#### Saturday, April 23 from 8:30am EDT (12:30 UTC) to 4:45pm EDT (20:45 UTC)

- Welcome Opening keynote 8:30am (EDT)
- Morning workshops
   9am 10am (EDT)
   10:15am 11:15am (EDT)
   11:30am 12:30pm (EDT)
- Break / Networking / Expo Hall 12:30pm - 1:45pm (EDT)
- Afternoon workshops
   1:45pm 2:45pm (EDT)
   3pm 4pm (EDT)
- Closing keynote 4:15pm (EDT)
- Social event at Kumospace 5:00pm (EDT)

#### Sunday, April 24 from 9:00 AM EDT (13:00 UTC) to 11:00 AM EDT (15:00 UTC)

- Workshops, Joomla team panel 9am - 11am (EDT)
- Networking
- Panels / Expo Hall with sponsors
   9:00am 11:00am (EDT)

### Platform and Registration

- Registered via jdayusa.com initially, then switched to tickets on Zoom Events
  - Test sessions with speakers
  - Zoom events "Lobby" doesn't work well with Chromebooks or Linux
  - Can't make certain changes if event is published, but can't sell tickets if event is not published... so made test events and published real event later
  - Not everyone got their emails so workarounds
- Intro to Joomla 4 Class
- □ Bugs & Fun squashed about 16 bugs
- Networking using Zoom breakout rooms and Kumospace events

## Top Attended Sessions (not inc. start here, keynote, networking)

```
Bugs & Fun (Friday) - 32 participants
    Watchful Expo Hall (Friday)
П
п
     #1b - How to Filter Joomla using Custom Fields - Sakis Terzis
     #4b - 20 Actionable Tips for non-Designers - Eoin Oliver
     #3a - How to Make Joomla 4 Easier for your Customers - Peter Martin
#2b - YooTheme Pro - Elisa Foltyn
     #5c - Do the Right Thing - Brian Teeman on Accessibility
п
     #4d - How to Leverage Cloudflare - Vic Drover
#S1 - The Power of Modules - Maartin Blokdijk
     #1c - Smart Search Customization - Mark Dechevere
     #3c - Migrating from Joomla 3 to Joomla 4 - Tim Davis
#S2 - Let's Talk Code - Benjamin Trenkle
П
    #S3 - Joomla Team Panel
п
     #1a - Teaching Joomla - Chris Paschen
     #3b - Joomla Child Templates - Robbie Adair
п
     #5d - Building High Level E-Commerce Modules - Adam Melcher
And more...
```

#### Expo Hall = Sponsor Booths

#### Watchful (Vic Drover) ran a full schedule of events on Friday

| Booth Session (20 min each) |                                                                              |                  |              |
|-----------------------------|------------------------------------------------------------------------------|------------------|--------------|
| Guest                       | Title                                                                        | Date             | Time         |
| Ryan Demmer                 | JCE hidden secrets and upcoming features                                     | Friday, April 22 | 8:50 AM EDT  |
| Yannick Gaultier            | Sitemaps: myths and realities                                                | Friday, April 22 | 9:10 AM EDT  |
| Jennifer Mariott            | How to choose the right extension & templates for scaling your agency        | Friday, April 22 | 9:30 AM EDT  |
|                             | BREAK 9:50 AM - 10:30 AM                                                     |                  |              |
| Mike Demo                   | How to switch from employee to full-time freeelance                          | Friday, April 22 | 10:30 AM EDT |
| Tessa Mero                  | How contributing to the Joomla Project helped grow my career                 | Friday, April 22 | 10:50 AM EDT |
| Steve Burge                 | How to build a newsletter and Facebook group to support your Joomla business | Friday, April 22 | 11:10 AM EDT |
| Robbie Adair                | Migrating from Joomla 3 to Joomla 4                                          | Friday, April 22 | 11:30 AM EDT |
| Eoin Oliver                 | 5 tips on website design                                                     | Friday, April 22 | 11:50 AM EDT |

### Mike Demo's Tips on how to switch from employee to freelance

- □ Build your business by offering cheap starter websites – e.g., \$500
  - Go for volume (build 1-2 per day) and get retainers for recurring revenue
  - The Freelancer's Union for health insurance
  - Wingspan.app for billing
  - Go to business events / BNIs / Chamber of Commerce events
  - Use blocks / pagebuilders
  - Get a deposit never work for free
  - Keep it simple
- □ Codeable pays \$120/hour

### Steve Burge on Newsletters / Facebook to Build Your Business

- Moved from using Forum to Facebook Group Joomlashack group
  - Facebook Groups work well, Glip is hard, Discord audience is limited, Slack is hard for people
  - Up to 900 people in it now, will be over 1000 soon
  - 50 to 60 post regularly
  - Moderates group heavily, avoiding negative posts
- ☐ Find one interesting article every day
- Wrap them up into Newsletter and send out once a month
  - Reaches people who don't go to Facebook
- □ Note: Joomla is also using Facebook
- ☐ Discussion comments: For younger crowd, Discord is it, also TikTok, and Instagram gets a different audience from Twitter...

## Robbie Adair on Migration from Joomla 3 to Joomla 4

- ☐ Time for refresh of sites, sell it that way
- Upgrade on staging site and test everything
- □ Joomla 4 is faster and more secure
  - Hacks are up 4-5 times from when you built the site originally
- □ Vic: Remember the 3 S's:
  - SEO Features baked into Joomla 4
  - Speed improvements
  - Enhanced Security
- Look at your analytics
  - Could be 70% mobile now
  - A top ranking factor for SEO

#### Eoin Oliver on Website Design

- Establish Goals for the Home Page
  - Make customer PRIORITIZE
    - □ Brand / mission / reviews / contact us / etc.
  - Wireframe the idea (NO colors or actual content)
    - E.g., put Contact Us on top?
  - Simplify the idea
  - Meet the goals
    - Don't fill every spot with clutter

#### Robbie Adair on Fabrik

- Community meeting at the end of the month
  - Her group is too small and Fabrik is too big to convert to Joomla 4
  - Fabrik is free, not currently monetized (ROI)
  - Many clients but not willing to invest; many have custom code
  - Some people stepping up to take it over
  - August 2023 may be too soon to have it ready; hoping for a Joomla 3 extension
- ☐ Comment:
  - PHP is not going backwards, either!

### Sakis Terzis – How to Filter Joomla Content using Custom Fields

- ☐ Jfilters Demo
  - https://demo.blue-coder.com/films
- Very flexible filtering / customizable / SEO friendly
- ☐ Filters:
  - Custom Fields
  - Categories
  - Tags
- Uses the Joomla Smart Search layout
  - You can show images in search results
  - See his blog posts and another presentation on how to override that layout
- Free version and pro version

## Marc DeChevre – Smart Search Customizations

- You've got to see this recording
- Customize Smart Search Results to show:
  - Intro image for each article
  - Custom fields
  - Alternate layout
  - Display of results as Cards rather than an unordered list
- Mentioned "Joomla 4 Responsive Images" plugin that creates duplicates of images in multiple sizes and formats to make your websites faster

### Elisa Foltyn – YooTheme Pro

- Built restaurant website in the 1-hour session using YouTheme Pro
  - OMG, this looks great
  - Very flexible
  - Multiple templates as starting points for customization
  - Can save out sections for use on other sites
- Dynamic sources
  - E.g., Joomla articles
  - Google Sheet for users to upload changes to (food) menu items including prices!
- Also integrates with Zoo, Zoolanders extensions, etc.

## Robbie Adair – Child Templates in Joomla 4

- Child templates work with Cassiopeia, certain templates (more in future)
  - Changes to template structure
    - Images in Media folder rather than Template folder
    - □ Improved security of Media folder
  - Override checker in Joomla Core
    - Child templates unaffected by template updates
  - Can use user.css in base Cassiopeia template OR in child templates

## Nicola Galgano – Listen from the Ground Up

- Nicola is VP of Open Source Matters
- Invited people to follow the Volunteer Portal – he would like help
- Attendees suggested:
  - Sign up for Joomla Magazine & send it out
  - Newsletter with events
  - Mentor system for volunteers
  - Incorporating upcoming Joomla Events in the backend of Joomla sites
  - Capturing emails of Joomla users / Opt in

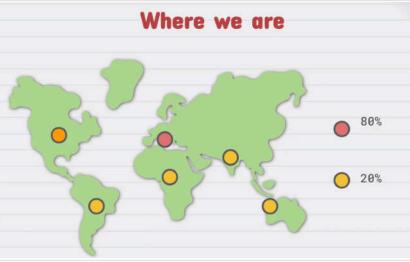

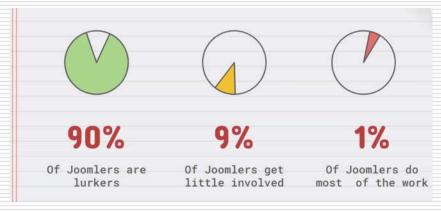

# Steve Burge – the Joomla(Shack) Story

- In 2007, Joomla took a stand that defined the GPL license guidelines for the commercial web
- Joomla companies established business models on the GPL
  - Joomla's devs were the first to sell templates under the GPL
  - Templates were huge business 10,000+
  - Evolution to extensions, clubs
  - Inspired the Wordpress companies
- Joomla's open platform provided an entry into the tech world for thousands of users
- □ We should be proud of Joomla's innovations need a positive message
- Joomla 4 is a GOOD PRODUCT!
- Not too many open source projects are still strong over 17 years!

If I had a dollar for everyone who told me they got their started on Joomla .....

### Brian Teeman on Accessibility

- □ Tidbits I only saw part of his presentation
- For mobile content
  - Contrast is important
  - Try your website standing on public transport, bumped and shaken, using one hand
  - That's how close links should be to one another
- Joomla Accessibility Checker
- □ Sally Accessibility quality assurance checker
  - Run it as a browser bookmark
- Web Accessibility Evaluation Tool (WAVE) <a href="https://wave.webaim.org/">https://wave.webaim.org/</a>

### Power of Modules – Maartin Blokdijk (2 hour session)(1)

- Publish a module:
  - Using modules option under Content in Joomla 4
  - Using the editor button in TinyMCE / JCE in your article!
- Joomla 4 Cassiopeia demo
  - Within Cassiopeia in lieu of a template!
  - https://www.kickstartcassiopeia.com/
- JN Interface Builder in beta
  - In lieu of Fabrik?
  - Custom form / custom fields / flexible presentation
- How to create a module
  - With Chart.js library
  - Showed file structure, code, and demo

### Power of Modules (2)

- First, module to chart given data
- Then, connect to database

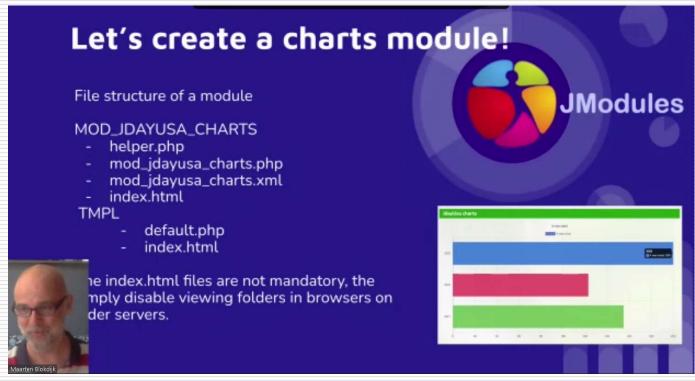

#### Power of Modules (3)

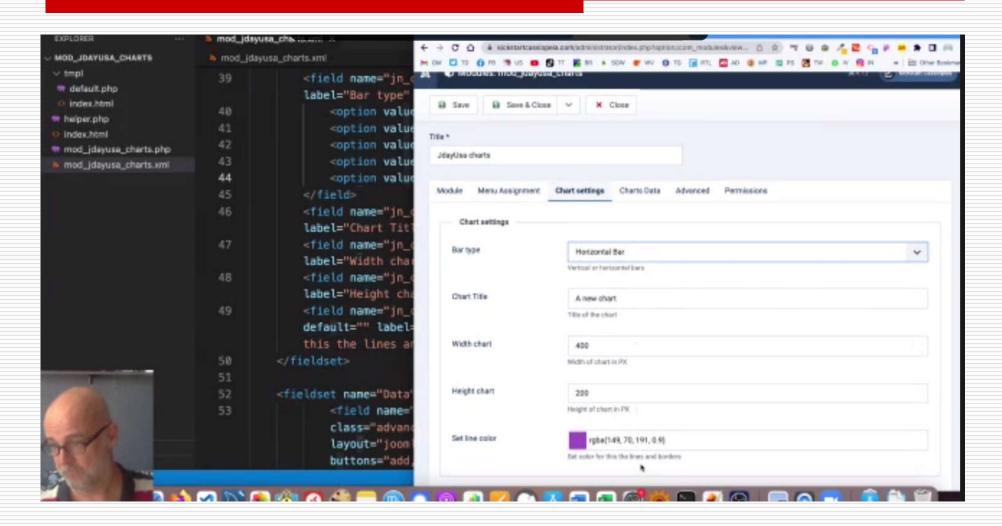

## Power of Modules (4) – Connect to Database

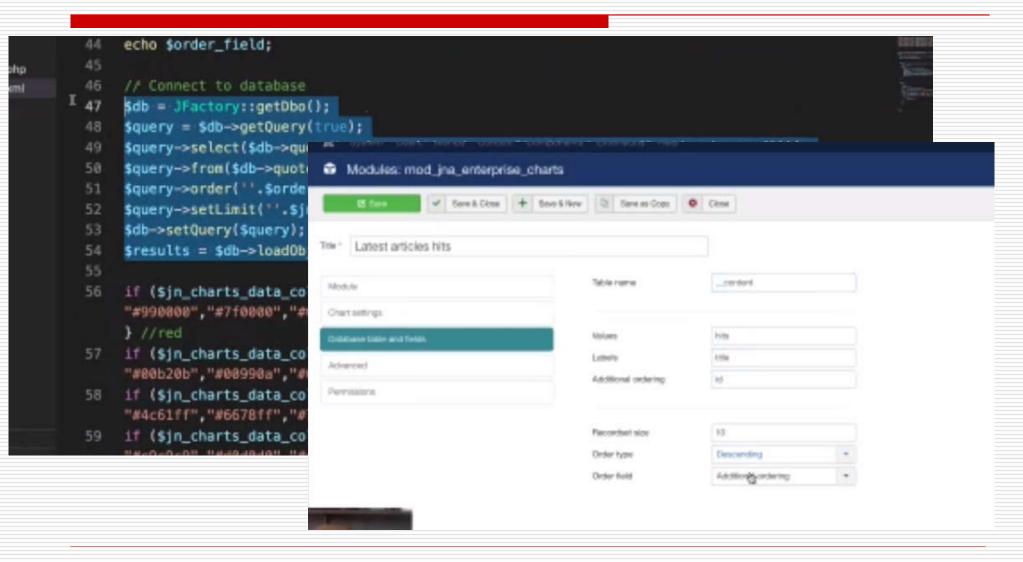

#### Power of Modules (5)

#### □ In the backend

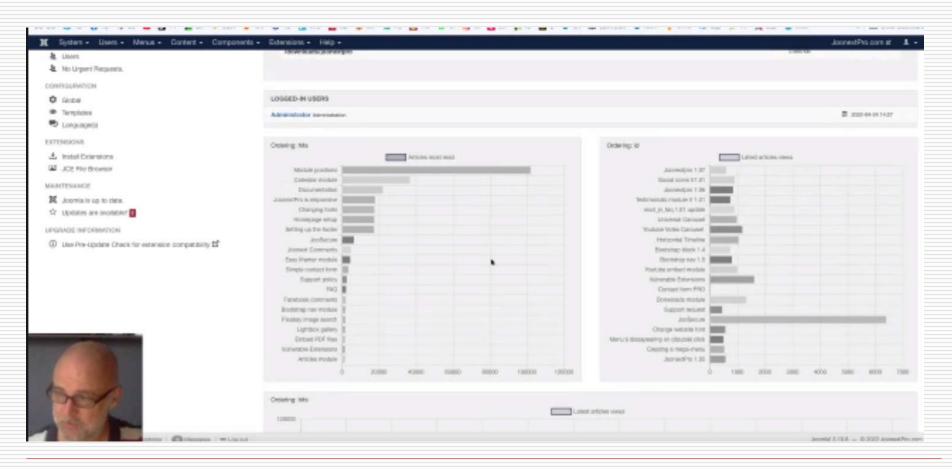

### Power of Modules (6)

#### □ Free download

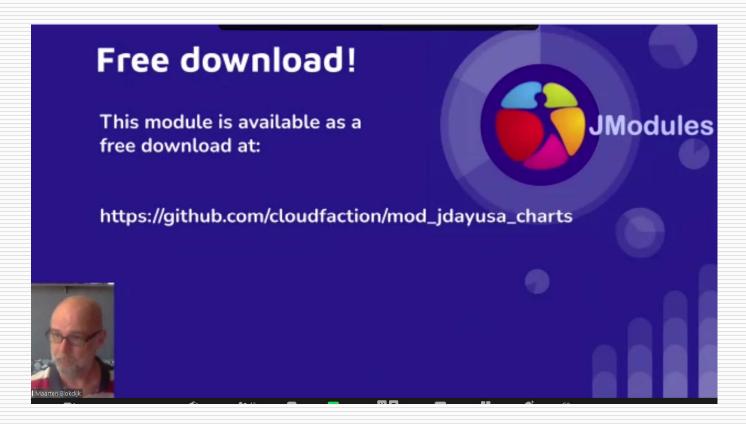

### Stewart Rogers – Closing Keynote

- ☐ The role of Artificial Intelligence (AI)
- □ AI is here on phones, etc.
- In 5 to 10 years, Quantum Computing
  - Content creation / write articles for you
  - AI will pick the right images, logos
  - Websites will be built automatically
  - Google has the jump on voice to text
  - Apply your skills to what is coming next
  - Is AI SEO better than human beings?
  - Can we recognize deep fakes?
- Quantum computing holds deep promise for us, and for hackers

### EVENTS...

#### Joomla Events

- □ JoomlaDays France Brussels
  - https://www.joomladay.fr/
  - May 20, 2022 mostly in French, mostly in person!
- JoomlaDayUSA
  - https://jdayusa.com/
  - Friday, April 22, 2022 Sunday, April 24, 2022
  - Videos available in a few weeks to people who registered
- Joomla NXT
  - https://techjoomla.com/joomla-nxt
  - March 30, 2022 Maarten Blokdijk on Cassiopiea
    - ☐ 4:00 AM our time, but video will be available
  - February 16, 2022 Customizing Joomla 4's Smart Search Result Page (video available)

### Chicago JUG, London JUG

- Chicago JUG
  - https://joomlachicagonorth.com
- London JUG
  - Next meeting: Tuesday, 17<sup>th</sup> May
    - https://www.joomlalondon.co.uk/attend-a-jugl-meeting
  - Tuesday, April 19, 2022, 2pm our time
    - ☐ Scala = better hosting platform
    - Accessing the Web as a Blind person
    - ☐ February 15, 2022, Tuesday, 1900 to 2100 == 2pm our time
      - https://www.meetup.com/Joomla-User-Group-London/events/
      - https://www.youtube.com/c/JoomlalondonUk/videos
      - January was on YooTheme Pro and Workflows, Excellent, not on YouTube yet

### Scalahosting

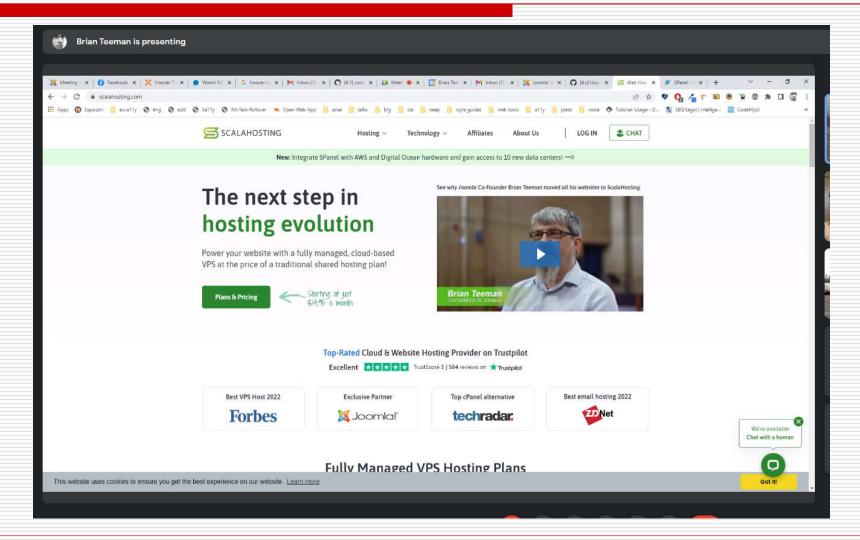

### Install, Manage Joomla

- · Test with clone
- Creates clone site
- Removing clone removes database and user
- Clustering solution

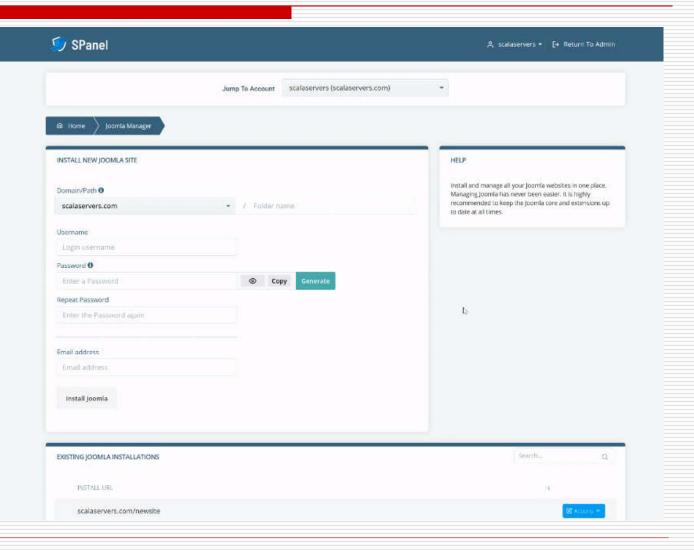

### Accessibility Data

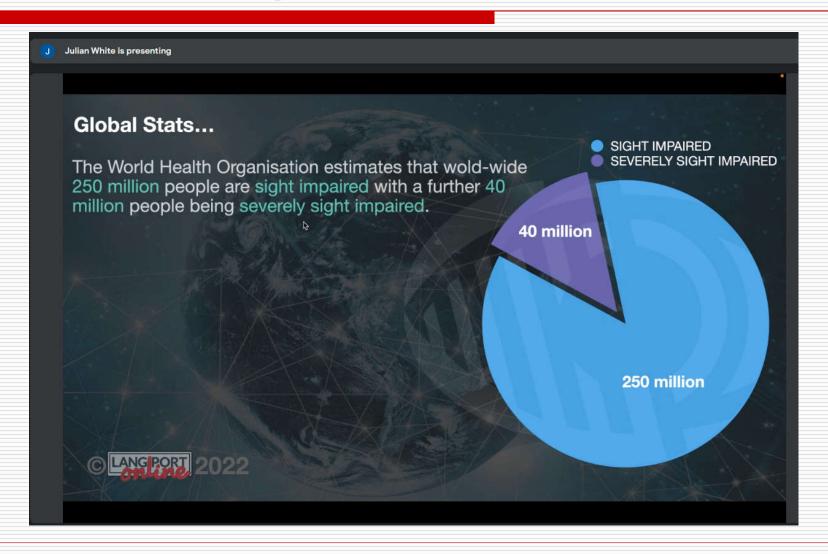

# Screen reader demo / challenges

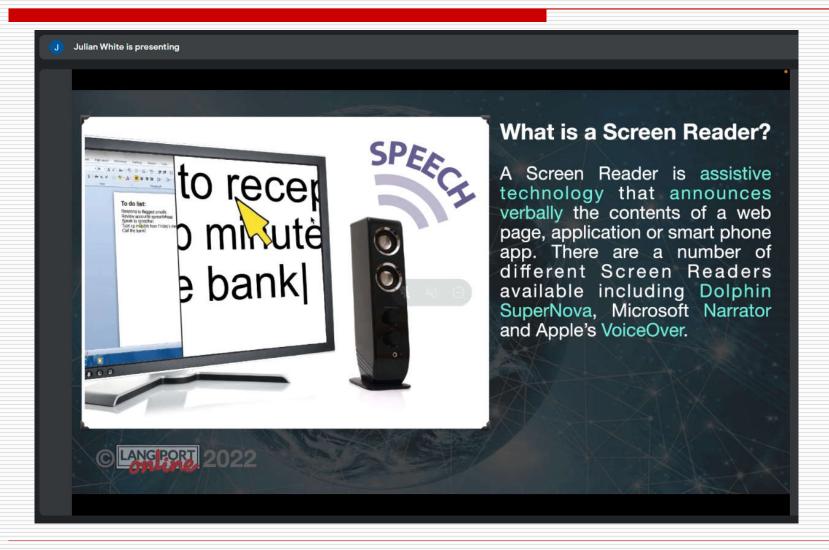

#### **DISCUSSIONS**

#### JOOMLA! TIDBITS...

#### March 2022 Tidbit:

- □ Important message for Joomla users hosting on Siteground. The siteground caching service will stop working if you upgrade to Joomla 4. . See attached the full story from the support ticket <a href="mailto:tinyurl.com/yaglc9oz">tinyurl.com/yaglc9oz</a>
  - Per tweet 3/21/2022 from Simon Kloostra, referencing the full story from the support ticket <u>tinyurl.com/yaglc9oz</u>:

#### March 2022 Tidbit:

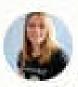

#### Elisa Sophia Foltyn @elisasophia 4 days ago

I move your site to Joomla with Yootheme Pro -Apply with your website to get your Website done during my 1 hour live session at JoomlaDay USA. Drop me a mail with the desired website to joomla+joomladayusa@coolcat-creations.com and maybe you are the lucky one. #joomla #jdayusa

### February 2022 Tidbit:

- Changes to .htaccess
- ☐ For anyone using Jdocs hardened version or other reasons
- ☐ If you don't make these changes, your updates after Joomla 4.0.4 will be blocked

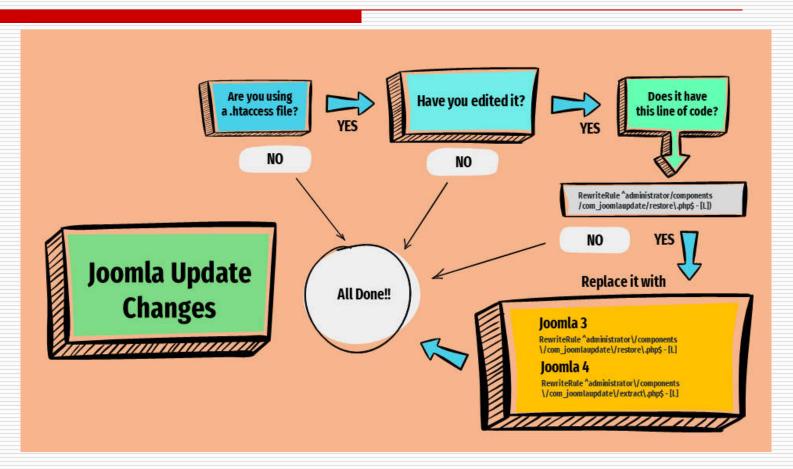

https://www.joomla.org/announcements/release-news/5850-changes-to-update-process-that-you-need-to-be-aware-of.html

## September Tidbit – Joomla Version Missing

- Discovered I had a site not displaying the Joomla version in the footer area of the backend
- Mod version was not in administrator modules list
- ☐ Found old article explaining it for Joomla 2.5.x
  - https://www.bradkelley.com/2012/05/joomla-2-5-x-versions-modulemod version-not-showing-up-in-administrator-modules-list/
- Solution was to add it into the database:
  - INSERT INTO `jos\_modules` (`title`, `note`, `content`, `ordering`, `position`, `checked\_out`, `checked\_out\_time`, `publish\_up`, `publish\_down`, `published`, `module`, `access`, `showtitle`, `params`, `client\_id`, `language`) VALUES
    ('Joomla Version', ", ", 1, `footer', 0, `0000-00-00 00:00:00', `0000-00-00 00:00:00', `0000-00-00 00:00:00', `nod\_version', 3, 1, `{"format":"short", "product":"1", "layout":"\_:default", "moduleclass sfx":"", "cache":"0"}', 1, `\*');
  - But needed a few adjustments for my database, quotes, etc., and get it into the right module location.
- ☐ Got it working. No idea why it was missing, or for how long.